# Anrede der Parteien (KTV)

#### [Hauptseite](https://onlinehilfen.ra-micro.de/index.php/Hauptseite) > [Schriftverkehr](https://onlinehilfen.ra-micro.de/index.php/Kategorie:Schriftverkehr) > [KTV](https://onlinehilfen.ra-micro.de/index.php/KTV) > [Anrede der Parteien \(KTV\)](https://onlinehilfen.ra-micro.de)

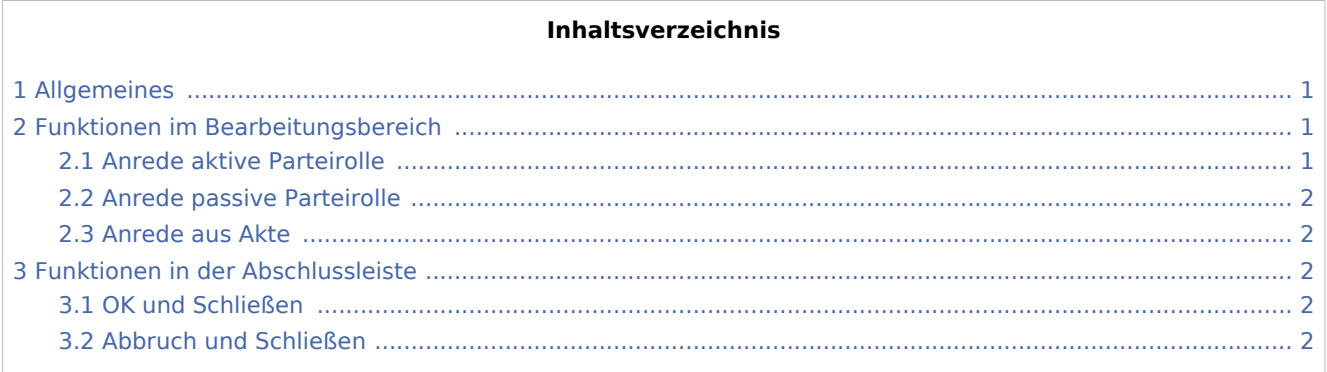

## <span id="page-0-0"></span>Allgemeines

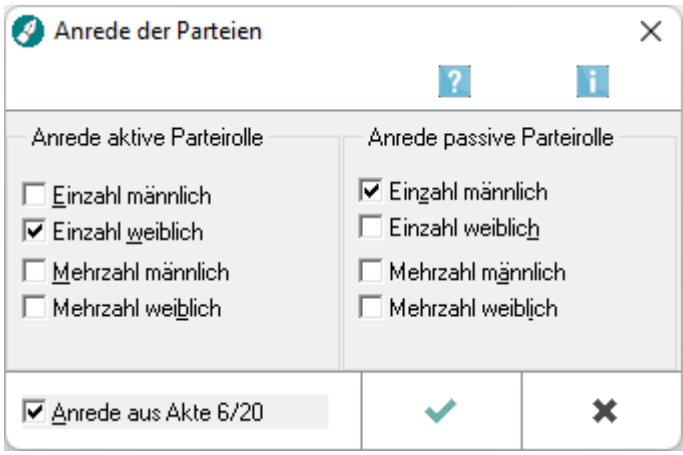

Die Abfrage der Parteirollen erfolgt, wenn Sie einen Textbaustein, der Endungsplatzhalter enthält, ab der zweiten Zeile aufrufen.

In diesem Fenster werden zur angegebenen Akte die Parteirollen abgefragt. Bei eindeutiger Zuweisung einer Parteirolle (nur ein Mandant und / oder nur ein Gegner), werden die Parteirollen vorgeschlagen. Ist eine eindeutige Zuweisung nicht möglich (z. B. bei Gegner und Gegnervertreter), muss die Parteirolle gewählt werden.

# <span id="page-0-1"></span>Funktionen im Bearbeitungsbereich

#### <span id="page-0-2"></span>Anrede aktive Parteirolle

Hier muss die Anrede für die aktive Partei gewählt werden. Gibt es in der Akte nur eine Adresse zur aktiven Parteirolle, so wird diese vorgeschlagen. Eine Änderung ist nur durch Abwahl der Einstellung *Anrede aus Akte ...* möglich.

Anrede der Parteien (KTV)

#### <span id="page-1-0"></span>Anrede passive Parteirolle

Hier muss die Anrede für die passive Partei gewählt werden. Gibt es in der Akte nur eine Adresse zur passiven Parteirolle, so wird diese vorgeschlagen. Eine Änderung ist nur durch Abwahl der Einstellung *Anrede aus Akte ...* möglich.

#### <span id="page-1-1"></span>Anrede aus Akte

Diese Option muss abgewählt werden, wenn die Parteirollen aufgrund der zur Akte gehörenden Adressen eindeutig zugewiesen wurde, aber dennoch eine Änderung erfolgen soll.

### <span id="page-1-2"></span>Funktionen in der Abschlussleiste

#### <span id="page-1-3"></span>OK und Schließen

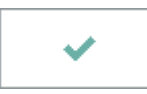

Hiermit werden die gewählten Parteirollen übernommen, d. h. die Endungsplatzhalter werden entsprechend der Auswahl gefüllt.

#### <span id="page-1-4"></span>Abbruch und Schließen

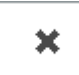

Hiermit wird die Programmfunktion abgebrochen. Der Textbaustein wird nicht aufgerufen.